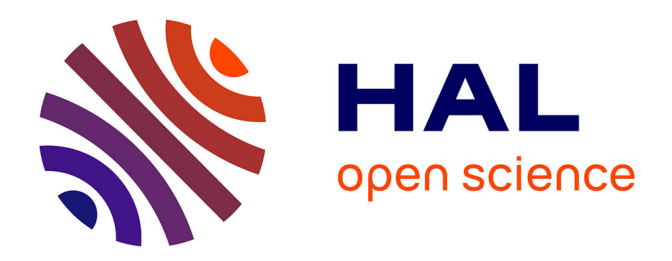

# **Trajectoires : une application mobile pour le contrôle et l'écriture de la spatialisation sonore**

Xavier Favory, Jérémie Garcia, Jean Bresson

## **To cite this version:**

Xavier Favory, Jérémie Garcia, Jean Bresson. Trajectoires : une application mobile pour le contrôle et l'écriture de la spatialisation sonore. 27ème conférence francophone sur l'Interaction Homme-Machine., Oct 2015, Toulouse, France. pp.a5,  $10.1145/2820619.2820624$ . hal-01218595

## **HAL Id: hal-01218595 <https://hal.science/hal-01218595>**

Submitted on 21 Oct 2015

**HAL** is a multi-disciplinary open access archive for the deposit and dissemination of scientific research documents, whether they are published or not. The documents may come from teaching and research institutions in France or abroad, or from public or private research centers.

L'archive ouverte pluridisciplinaire **HAL**, est destinée au dépôt et à la diffusion de documents scientifiques de niveau recherche, publiés ou non, émanant des établissements d'enseignement et de recherche français ou étrangers, des laboratoires publics ou privés.

## **Trajectoires : une application mobile pour le contrôle et l'écriture de la spatialisation sonore**

Xavier Favory UMR 9912 STMS IRCAM-CNRS-UPMC 75004, Paris, France xavier.favory@ircam.fr

Jérémie Garcia UMR 9912 STMS IRCAM-CNRS-UPMC 75004, Paris, France jeremie.garcia@ircam.fr

Jean Bresson UMR 9912 STMS IRCAM-CNRS-UPMC 75004, Paris, France jean.bresson@ircam.fr

## **RÉSUMÉ**

Dans cet article, nous explorons les possibilités offertes par les dispositifs mobiles pour le contrôle et l'écriture de la spatialisation sonore. Nous avons réalisé des entretiens avec quatre compositeurs pour comprendre leurs besoins et guider la conception d'une nouvelle application mobile permettant le dessin de trajectoires de sources sonores. Nous décrivons des collaborations avec trois compositeurs qui se sont appropriés l'application pour créer des trajectoires et les intégrer dans leurs créations.

## **Mots Clés**

Dispositifs mobiles ; spatialisation ; composition musicale ; trajectoires.

## **ACM Classification Keywords**

H.5.2. Information Interfaces and Presentation (e.g. HCI): User Interfaces.

#### **INTRODUCTION**

Les techniques de spatialisation sonore permettent de créer l'illusion de sources sonores provenant de différentes directions de l'espace, et organisées dans des scènes acoustiques virtuelles. Ce procédé est couramment utilisé par les compositeurs actuels pour dissocier les sources sonores, les déplacer dans l'espace ou simuler des espaces acoustiques [2, 23].

Malgré le développement de moteurs de rendu sonore spatialisé de plus en plus performants [16, 30], le contrôle et l'écriture de la spatialisation restent des tâches difficiles pour les compositeurs [26, 13] comme pour les ingénieurs du son [20]. En effet, les utilisateurs doivent définir les emplacements des sources sonores ainsi qu'un grand nombre d'autres propriétés spatiales telles que leurs orientations ou les caractéristiques de réverbération de l'espace virtuel. Au delà de cet aspect statique de l'espace sonore, les compositeurs font aussi généralement varier les paramètres de spatialisation pour produire des mouvements sonores ou d'autres effets dynamiques [23]. Ainsi, ils doivent également spécifier l'évolution temporelle des paramètres de spatialisation et leurs relations avec les autres éléments musicaux de leurs processus compositionnels.

La problématique d'écriture "spatiale" est également liée, dans un cadre plus général, à l'utilisation du *geste* dans la composition musicale [18], notamment via l'intégration de données issues de mesures gestuelles comme par exemple les mouvements d'archet d'un violoniste [4] ou les gestes d'écriture manuscrite [14]. Cette approche nécessite des outils permettant non seulement la saisie gestuelle, mais également la possibilité d'utiliser, visualiser et éditer les données issues du geste pour les intégrer au travail de composition.

Notre objectif est de fournir aux compositeurs des outils interactifs dédiés à la composition de la spatialisation et permettant la définition de scènes sonores temporelles. En particulier, nous explorons le potentiel des dispositifs mobiles qui disposent de modalités d'entrée tactile et gestuelle, et permettent de se déplacer dans l'espace de diffusion.

Nous présentons tout d'abord certains outils populaires pour la conception et la création de contenu sonore spatialisé et discutons des opportunités offertes par l'utilisation de dispositifs mobiles dans ce contexte. Nous décrivons ensuite des entretiens conduits avec quatre compositeurs professionnels qui ont mené au développement de TRAJECTOIRES, une application pour le dessin de trajectoires fonctionnant sur navigateurs web et dispositifs mobiles. Nous reportons les résultats de collaborations avec trois compositeurs ayant utilisé cette application pour définir des trajectoires pendant leur travail d'écriture préparatoire et lors de répétitions. Nous concluons cet article en présentant les perspectives envisagées dans ce projet.

## **OUTILS POUR LA SPATIALISATION**

De nombreux créateurs et compositeurs se sont intéressés à la spatialisation sonore comme paramètre musical [2, 23]. Initialement mis en œuvre grâce à des consoles multipistes ou des stations audio-numériques (qui restent néanmoins largement utilisées par les compositeurs électroacoustique et les ingénieurs du son), l'encodage et la diffusion multi-canal peuvent aujourd'hui être réalisés par des outils performants plaçant les sources sonores dans des espaces virtuels bi- ou tri-dimensionnels. Le *Spatialisateur* de l'IRCAM [16] (*Spat*1 ) est un des outils les plus utilisés dans ce domaine. Disposant de paramètres de contrôle dits "perceptifs" (voir Figure 1), il permet à l'utilisateur de positionner des sources et de spécifier de manière intuitive des caractéristiques sonores de l'espace virtuel [8].

 $\circledcirc$  ACM, 2015. This is the author's version of the work. It is posted here by permission of ACM for your personal use. Not for redistribution. The definitive version was published in Actes de la 27ème conférence Francophone sur l'Interaction Homme-Machine, 2015. DOI: http://dx.doi.org/10.1145/2820619.2820624 http://dx.doi.org/10.1145/2820619.2820624

<sup>1</sup> **<http://forumnet.ircam.fr/fr/product/spat/>**

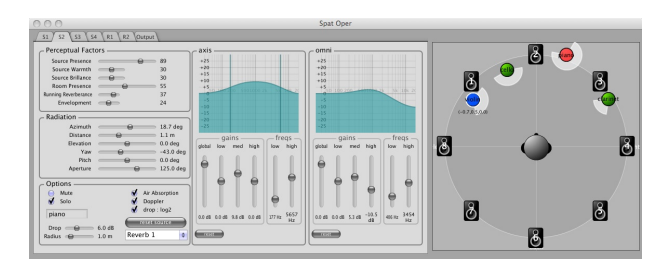

Figure 1: Interface graphique du *Spatialisateur*.

Il est intégré dans les environnements *Max*2 [27] et *Open-Music*3 [6], deux environnements de programmation visuels populaires dans le domaine de la création musicale contemporaine, dédiés respectivement au traitement audio temps réel et à la composition assistée par ordinateur [1]. D'autres interfaces graphiques existent, permettant de visualiser et d'interagir en temps réel avec des sources sonores positionnées virtuellement dans l'espace [24]. Cependant, l'écriture de la spatialisation dans une temporalité liée à une œuvre musicale reste un domaine peu exploré. En effet, celle-ci met en jeu des relations entre temps, espace et perception sonore qui ne sont pas ou peu pris en compte conjointement dans les outils de traitement sonore ou de composition actuels.

Dans les stations audio-numériques, la technique la plus accessible est l'utilisation de tables d'automation des gains des différents canaux de sorties haut-parleurs. Le compositeur peut ainsi définir des trajectoires de façon implicite en créant des effets de mouvements entre les haut-parleurs, mais ne dispose pas d'une vision synthétique et intégrée de l'espace à proprement parler. Des outils tels que HoloEdit [7] ou l'environnement de composition *OpenMusic* [5] permettent de définir les trajectoires des sources sonores de façon graphique et/ou algorithmique. Ces outils fonctionnent généralement "hors ligne", produisant des données statiques utilisées a posteriori par les moteurs de rendu sonore.

Finalement, selon une étude de Peters *et al.* [26], beaucoup de compositeurs estiment ne pas avoir à disposition d'interfaces haut niveau et intuitives pour contrôler la spatialisation. Les participants de cette étude suggèrent l'utilisation de différentes interfaces, notamment pour le dessin de trajectoires de sources sonores, intégrées aux outils qu'ils utilisent déjà pour composer.

## **OPPORTUNITÉ DES DISPOSITIFS MOBILES**

Les dispositifs mobiles suscitent un intérêt grandissant dans le domaine des applications musicales, notamment du fait qu'ils disposent d'écrans tactiles et intègrent de nombreux capteurs tels que des accéléromètres ou des gyroscopes [3, 29].

Plusieurs travaux se sont intéressés à l'utilisation d'interfaces tactiles pour la spatialisation. Giot *et al.* proposent des outils permettant de contrôler des surfaces associées à des hautparleurs qui peuvent être déplacées en utilisant plusieurs doigts [17]. Nixdorf *et al.* ont également conçu une interface tactile permettant de positionner des sources sonores dans l'espace [21]. Parmi les directions futures, ils évoquent la possibilité d'enregistrer et de rejouer les chemins des sources sonores. Concernant les interfaces gestuelles, Marshall *et al.* proposent des stratégies de *mapping* afin de contrôler de nombreux paramètres de spatialisation et de production sonore simultanément et de manière expressive [19].

Bien que les outils de traitement sonore spatialisé soient généralement adaptables à plusieurs types et systèmes de reproduction, une adaptation après écoute en condition de spectacle reste souvent nécessaire. En effet, les caractéristiques de la salle peuvent perturber le rendu sonore et dénaturer l'œuvre [22]. De plus, la plupart des technologies de reproduction sonore spatialisée fonctionnent de façon optimale dans une zone précise de la salle, où se trouvent la console de mixage, l'ingénieur et l'ordinateur. Comme mis en avant par Delerue et Warusfel [9], les dispositifs mobiles favorisent également une exploration de la spatialisation de façon non statique, en permettant de détecter des éventuels problèmes de dégradation dans la zone où se situe le public et d'adapter les trajectoires en conséquence.

Les dispositifs mobiles offrent donc la possibilité de combiner une interface graphique tactile multipoints pour le dessin, la visualisation et la manipulation de données de spatialisation, et l'utilisation des capteurs pour un contrôle riche et expressif. Ils répondent également au besoin de mobilité nécessaire à certains contextes musicaux, en particulier pour l'écoute "en situation" du rendu sonore spatialisé.

#### **ENTRETIENS**

Nous avons réalisé des entretiens avec des compositeurs afin de mieux comprendre leurs outils et méthodes de contrôle et de composition avec la spatialisation.

#### **Méthode**

## *Participants*

Nous avons rencontré trois étudiants en composition et un compositeur professionnel à l'IRCAM. Ce sont tous des hommes, âgés de 27 à 55 ans, expérimentés dans l'utilisation de logiciels d'aide à la composition tels que *Max*, *OpenMusic* ou *Audiosculpt*4 . Nous les identifions par leurs initiales DC, CG, EP et MJ.

Les quatre compositeurs étaient en cours de réalisation d'une pièce pour instrument soliste avec électronique. MJ est aidé par un réalisateur en informatique musicale (RIM). Les œuvres sont toutes conçues pour être jouées sur des systèmes octophoniques.

#### *Procédure*

Les entretiens, d'une durée d'environ 1h30, ont été partiellement filmés. Les compositeurs ont apporté leurs esquisses et leurs ordinateurs personnels. Nous leur avons demandé de décrire leur œuvre en cours et son évolution. Nous avons ensuite posé des questions spécifiques à la spatialisation, d'abord sur des problèmes concrets avec la méthode des incidents critiques [11] puis plus ouvertes et

<sup>2</sup> **<https://cycling74.com/>**

<sup>3</sup> **<http://repmus.ircam.fr/openmusic/>**

<sup>4</sup> **[http://anasynth.ircam.fr/home/software/](http://anasynth.ircam.fr/home/software/audiosculpt) [audiosculpt](http://anasynth.ircam.fr/home/software/audiosculpt)**

générales. A la fin de l'entretien, nous leur avons présenté un prototype d'application mobile permettant uniquement de dessiner des courbes sur un canvas, afin d'engager une réflexion sur les possibilités d'un tel outil pour l'écriture de la spatialisation.

### **Résultats**

#### *Approches de la spatialisation*

Les compositeurs ont chacun leur manière de travailler avec la spatialisation. CG est inspiré par l'architecture et souhaite créer un espace acoustique réaliste lié à un bâtiment particulier. MJ explique vouloir *"mettre en mouvement tout l'espace, comme une vibration"* avec la spatialisation du son. Son approche consiste généralement à utiliser plusieurs plans qu'il superpose comme des couches.

DC explore différentes trajectoires sur le papier dès le début du projet. La figure 2 montre une esquisse sur laquelle il a commencé par représenter la salle en disposant les haut-parleurs, puis a dessiné des trajectoires et des indications de mouvements. Il développe également des idées sur des "textures", qu'il exprime par ce moyen graphique, par exemple grâce à des lignes représentant des "crescendos" ou des nuages de points représentant des "granulations".

Tous les compositeurs expliquent penser à la spatialisation très tôt dans leur travail. Pourtant, excepté DC, aucun n'avait encore à ce stade mis en œuvre d'outils ou d'essais concrets avec la spatialisation. EP explique que *"la spatialisation est une des dernières choses à réaliser, de préférence après les premiers tests dans le lieu de représentation"*. Dans tous les cas, la réalisation des aspects liés à la spatialisation et l'exploration musicale approfondie intervient après la création de sons ou les répétitions avec les musiciens. En effet, il est nécessaire d'avoir à la fois de la matière sonore et des outils fonctionnels pour effectuer des essais.

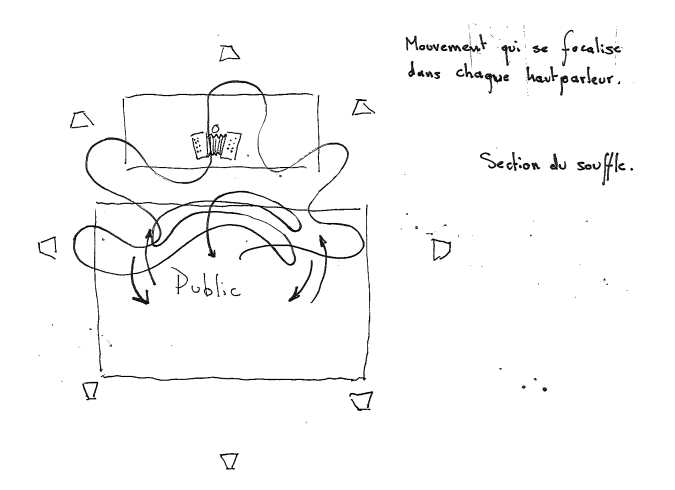

Figure 2: Esquisse de compositeur contenant des dessins de trajectoires et la disposition des haut-parleurs.

#### *Contextes technologiques*

Avant de pouvoir explorer concrètement leurs idées, les compositeurs doivent mettre en place leur environnement de création musicale, décider des techniques qu'ils vont

utiliser pour la spatialisation ou pour transformer et travailler le son. Pour MJ, cette étape est prise en charge par le RIM, son assistant, qui lui fournit et maintient un programme réalisé dans l'environnement *Max* afin de réaliser la synthèse sonore et spatialiser le résultat via l'interface graphique du *Spat*.

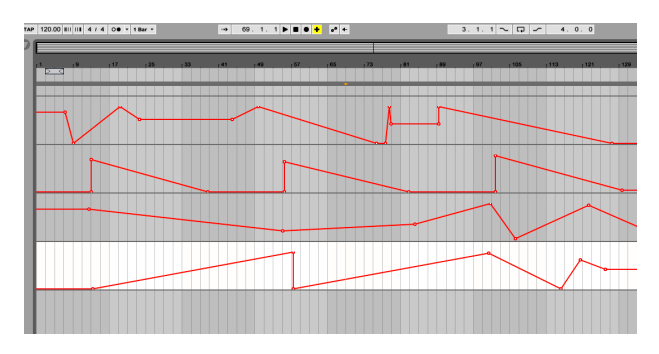

Figure 3: Courbes d'automation contrôlant le volume d'une source sonore sur quatre canaux de sortie.

CG utilise de nombreux outils pour "reconstruire" des sons existants à partir d'analyses sonores et de synthèse par modèles physiques [12]. Il utilise le logiciel *Able*ton Live<sup>5</sup> afin de contrôler la spatialisation des sons avec des courbes d'automations définissant le volume de sortie sur chaque enceinte. La figure 3 montre un exemple de courbes d'automations contrôlant le volume d'une source sonore dans quatre haut-parleurs.

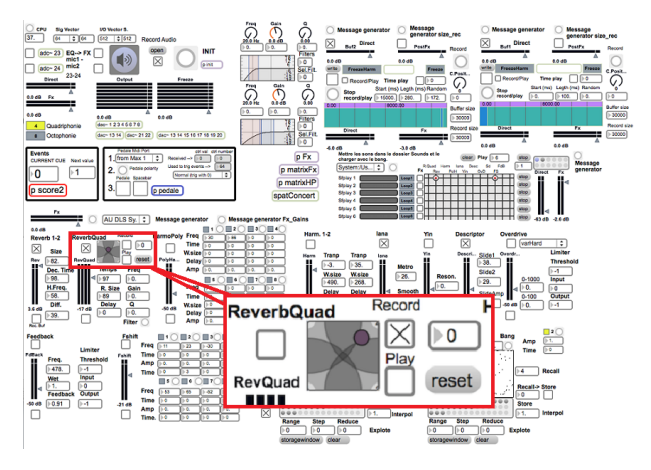

Figure 4: Environnement de DC dans *Max*. La zone agrandie montre la zone dédiée à l'enregistrement de trajectoires à la souris.

DC a développé un système de spatialisation dans *Max*, basé sur plusieurs outils dont le *Spat* et des réverbérations. Il utilise une matrice pour assigner les sources sonores aux différents systèmes de spatialisation, et ainsi créer des plans statiques ou des objets sonores en mouvement. La figure 4 présente le *patch* (ou programme visuel) de sa pièce. Il explique "improviser" en essayant différentes combinaisons des paramètres disponibles dans ce patch. Son dispositif lui permet également d'enregistrer les mouvements d'objets graphiques et de les stocker afin de les rejouer lors de la performance.

<sup>5</sup> **<https://www.ableton.com/en/live/>**

EP crée des sons et utilise des analyses spectrales [10] de ces sons pour les organiser temporellement. Les sons sont ensuite spatialisés en temps réel avec le *Spat* (toujours dans *Max*) lors de la performance.

DC et EP utilisent aussi des messages de contrôle et des générateurs de rampes pour produire des trajectoires circulaires, ou des mouvements d'allers et retours dans l'espace, abordant ainsi la question de la temporalité dans le contrôle de la spatialisation par le biais de la programmation. La figure 5 montre un patch de EP réalisé dans *Max*, dédié au déclenchement de mouvements circulaires appliqués à une source sonore.

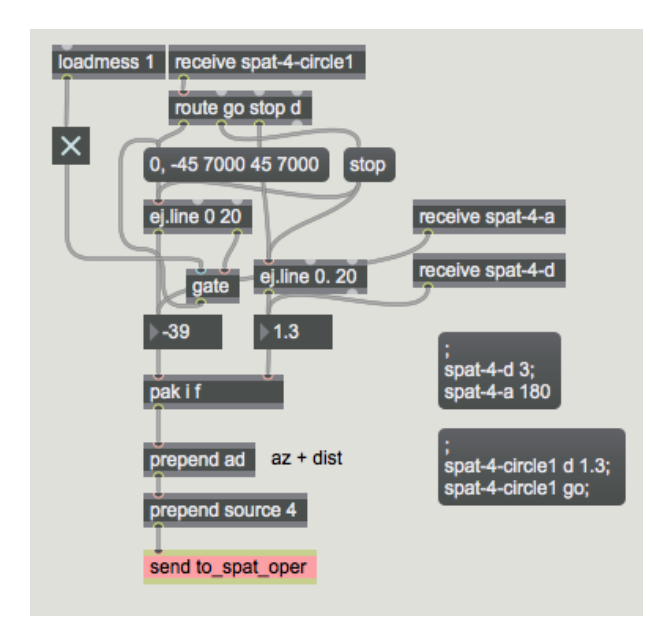

Figure 5: Programme *Max* réalisé par EP permettant la création de trajectoires circulaires en utilisant des générateurs de rampes.

#### *Problèmes de contrôle*

DC explique qu'il trouve *"compliqué d'obtenir quelque chose de gestuel et naturel"* avec le dessin à la souris. EP estime également ne pas avoir à sa disposition de représentation graphique lui permettant de réaliser les trajectoires qu'il souhaite : il est contraint d'utiliser des générateurs de rampes pour contrôler l'azimut et la distance des sources (voir figure 5). Pour CG, l'écriture des automations dans *Ableton Live*, facilite la synchronisation des effets spatiaux avec les fichiers sonores, mais rend complexe l'identification visuelle de la position spatiale des sources. Par ailleurs, le compositeur fait face à des problèmes de gestion de multiples canaux de sortie, le logiciel étant limité à une sortie stéréo.

Pour MJ, les problèmes se situent principalement lors de l'application de trajectoires de spatialisation aux source sonores. Il explique que des effets acoustiques et perceptifs surviennent lors de la diffusion sonore, et peuvent dénaturer le son ou sa présence dans l'espace. Il doit donc fréquemment modifier plusieurs fois une trajectoire avant d'être satisfait.

#### *Attentes d'une application mobile*

La présentation d'un prototype préliminaire permettant le dessin de courbes sur tablette a suscité un intérêt chez DC, EP et MJ, qui ont exprimé le souhait d'inclure un tel système dans la composition de leur œuvre actuelle.

MJ a directement évoqué la nécessité d'un retour auditif en temps réel lors du dessin d'une trajectoire afin de se rendre compte très rapidement du rendu et des dénaturations éventuelles induites par le lieu et les conditions de restitution. De même, EP propose de rejouer des trajectoires dessinées, avec un retour à la fois graphique et auditif du parcours de la trajectoire. Il souhaite générer plusieurs trajectoires, les comparer et sélectionner la plus intéressante.

DC est attiré par le côté gestuel et facile d'utilisation : *"je trouve ça génial (...), c'est très intuitif de bouger quelque chose et de voir ce que ça donne"*.

La possibilité d'éditer les trajectoires est aussi très importante pour DC : elle permet de ne pas avoir à refaire un geste en entier pour lequel *"on aura jamais la même chose"*. Il ajoute qu'il a besoin de connaitre la position des haut-parleurs pour comprendre directement à quoi correspond la représentation graphique.

MJ est intéressé par la représentation graphique de la vitesse pour estimer si une trajectoire est lente ou rapide sans avoir à la rejouer. D'autres paramètres du *Spat* seront également pertinents à visualiser, comme l'orientation ou l'angle d'ouverture de la source sonore.

En nous basant sur ces observations, nous nous sommes concentrés dans un premier temps sur la conception d'un outil permettant le dessin et la lecture de trajectoires de sources sonores, puis sur son étude en collaboration avec les compositeurs.

#### **TRAJECTOIRES**

TRAJECTOIRES est une application permettant de dessiner et de rejouer des trajectoires de sources sonores spatialisées. La figure 6 montre l'interface de cette application. Plusieurs trajectoires sont dessinées dans la zone centrale. Lorsque l'utilisateur pose un doigt ou clique avec la souris, une nouvelle trajectoire est créée. Les trajectoires peuvent être sélectionnées avec les boutons de défilement en bas de l'interface. Les boutons superposés sur la zone de dessin permettent de contrôler le niveau de zoom et de rejouer ou arrêter la lecture d'une trajectoire. Un menu d'option présente d'autres paramètres, comme la possibilité de voir toutes les courbes en fond ou seulement la courbe sélectionnée.

L'application ne produit pas de son directement, mais envoie des messages via le protocole OpenSoundControl (OSC) [32] pour communiquer avec la plupart des environnements de composition. Lorsqu'une trajectoire est dessinée ou rejouée, les coordonnées de chaque point sont envoyées via OSC. La figure 7 présente un programme développé dans *Max* utilisant le *Spat* afin de produire un rendu sonore spatialisé correspondant aux messages reçus.

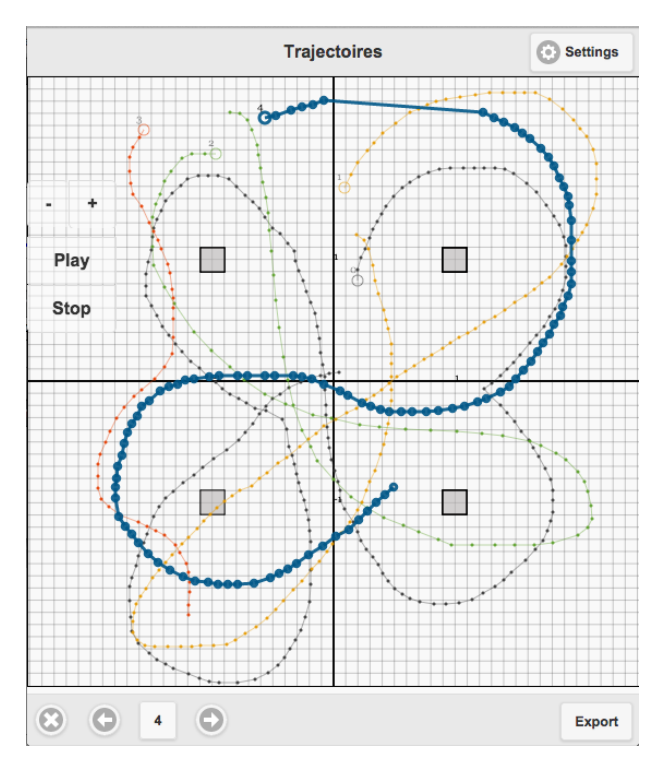

Figure 6: Interface de l'application *Trajectoires* contenant plusieurs trajectoires.

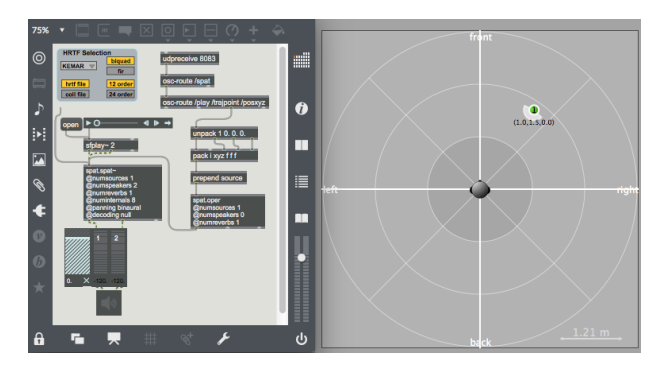

Figure 7: Programme *Max* permettant de contrôler le *Spat* lors de la réception de messages OSC.

TRAJECTOIRES est développé en Javascript et HTML, et fonctionne sur la majorité des dispositifs comprenant un navigateur internet. L'application s'appuie sur la librairie *Interface.js* [28] qui fournit une architecture client/serveur pour convertir des messages envoyés par *WebSocket* vers des messages OSC. Le serveur sur l'ordinateur héberge l'application, à laquelle on accède depuis un dispositif mobile à travers le réseau. Il est possible d'utiliser l'application avec plusieurs clients simultanément, par exemple le navigateur de l'ordinateur et une tablette. La figure 8 illustre l'architecture client/serveur utilisée et les différents protocoles de communication mis en jeu. Afin de faciliter l'utilisation par les compositeurs, le serveur dispose d'une interface graphique intégrée dans une application grâce à la librairie *NW.js*6 qui indique l'adresse internet à laquelle se connecter pour ouvrir TRAJECTOIRES.

```
6
http://nwjs.io/
```
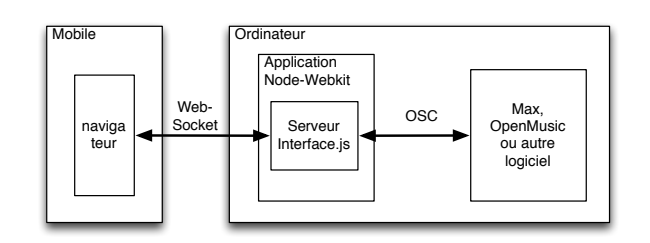

Figure 8: Architecture et protocoles de communication utilisés pour réaliser TRAJECTOIRES.

## **COLLABORATIONS AVEC TROIS COMPOSITEURS**

Nous avons collaboré avec trois compositeurs en utilisant TRAJECTOIRES comme une sonde technologique [15] afin d'observer son utilisation dans un contexte réel, d'évaluer son fonctionnement et d'inspirer de nouvelles idées.

#### **Méthode**

#### *Participants*

Les compositeurs DC, EP et MJ qui ont également participé aux interviews.

## *Procédure*

Nous avons collaboré avec DC et EP pendant un mois, jusqu'à la représentation de leurs pièces. Nous les avons rencontrés respectivement quatre et cinq fois au cours de sessions d'environ 45 minutes. Les premières rencontres se sont concentrées sur l'intégration de l'application avec les différents systèmes de spatialisation des compositeurs. Nous leur avons ensuite prêté durant plusieurs périodes une tablette et fourni une version de TRAJECTOIRES en leur demandant de noter leurs activités et les problèmes rencontrés lors de son utilisation.

Nous avons également conduit une rencontre d'environ une heure avec MJ, en présence du RIM (assistant musical) qui l'accompagne, pour réaliser des essais préliminaires sur sa pièce.

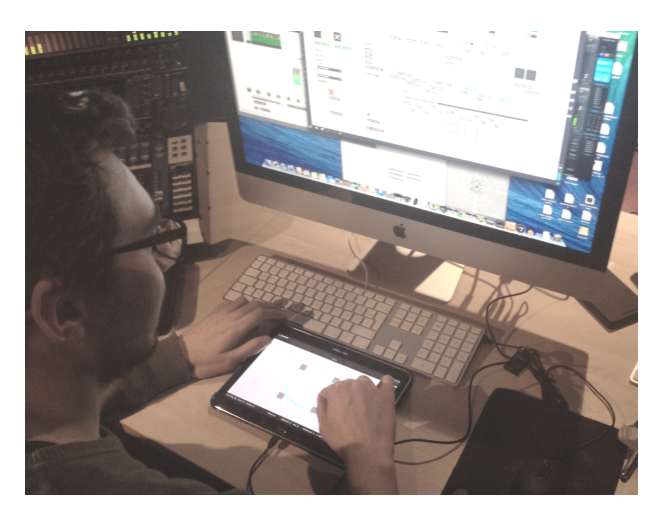

Figure 9: EP lors de l'envoi de trajectoires de sources sonores dans son *patch* de travail.

#### **Résultats**

Les compositeurs ont réussi à intégrer TRAJECTOIRES dans leurs environnements de composition respectifs. La figure 9 montre le compositeurs EP lors de l'utilisation de l'application. Il a développé un outil spécifique dans *Max* pour stocker et rejour des trajectoires lors du concert. DC a réutilisé ses outils d'enregistrement de trajectoires basés sur un échantillonnage du mouvement. L'assistant de MJ a adapté ses outils actuels pour ajouter le contrôle via l'application en plus de l'interface du *Spat*.

#### *Utilisation et appropriation*

Les trois compositeurs ont utilisé l'application pour créer des trajectoires associées à différentes sources sonores qu'ils déclenchaient sur l'ordinateur. Tous ont commencé par tester le rendu de la spatialisation sur le système de reproduction du studio. DC et MJ ont tout d'abord dessiné des trajectoires simples comme des cercles ou des rectangles tout en se déplaçant dans la salle. La figure 10 montre MJ écoutant une trajectoire dans un endroit particulier du studio.

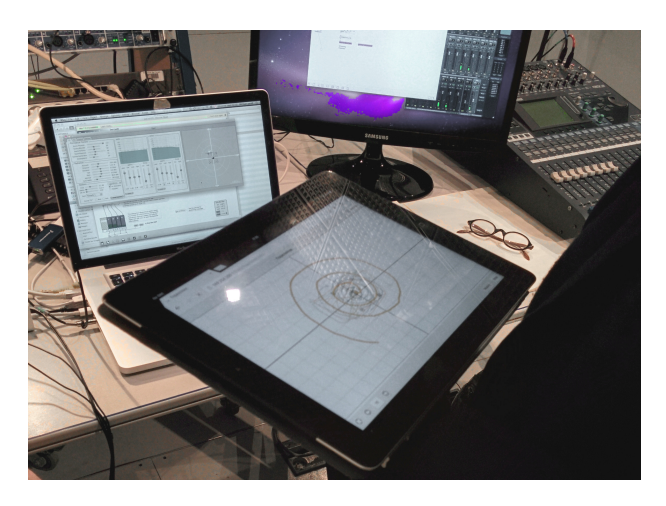

Figure 10: MJ écoutant le rendu d'une trajectoire.

Les participants ont apprécié le retour en temps réel qui permet d'adopter des mouvements en cohérence avec la dynamique du son. Par exemple, MJ a utilisé ce retour pour répéter plusieurs trajectoires sur un même échantillon sonore avant de trouver une trajectoire qui lui convienne. L'application ne permettant pas de déclencher la lecture d'un fichier son, MJ a demandé au RIM de déclencher les fichiers sonores à son signal afin de synchroniser la trajectoire avec le fichier son.

Les compositeurs ont également utilisé la fonctionnalité permettant de rejouer une courbe déjà dessinée pour comparer plusieurs alternatives. DC et EP ont sauvegardé plusieurs trajectoires qui ont été utilisées lors des répétitions et du concert.

EP nous a expliqué que pour lui, le *Spat* fonctionnait de façon optimale pour des sources situées dans un rayon compris entre 1 et 3 mètres du centre. Il a donc créé un programme contraignant le rayon des sources dans cette zone spécifique. Il a également utilisé des données provenant du jeu du musicien comme le volume sonore pour moduler le rayon de la source sonore lors du concert. Ces modulations entre paramètres lui permettent d'explorer d'autres possibilités créatives et de lier les trajectoires de spatialisation au jeu du musicien.

Lors des différentes sessions de travail avec les compositeurs, nous avons pu proposer des solutions à certains des problèmes rencontrés. Par exemple, DC, utilise des trajectoires très longues et à expliqué trouver cela *"fatiguant d'effectuer la saisie en un seul geste"*. La figure 11 illustre la lecture d'une trajectoire de plusieurs minutes crée par DC. L'ajout d'une option permettant de continuer la trajectoires précédente à permis de faciliter la saisie.

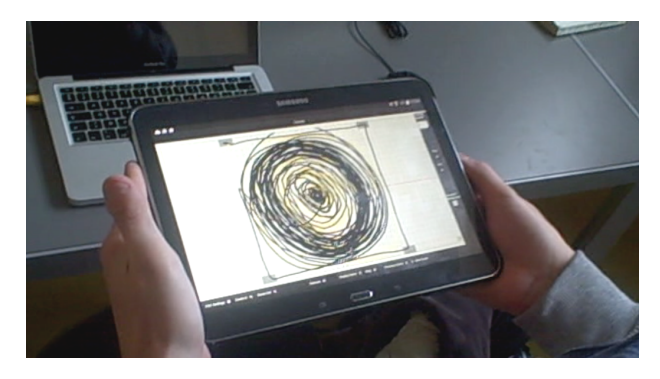

Figure 11: DC lors de la lecture d'une trajectoire de plusieurs minutes.

Etant donné que EP souhaitait contrôler de nombreuses sources différentes, nous avons ajouté un moyen de sélection de la source du *Spat* contrôlée directement sur l'application. Le compositeur à également développé des outils dans son environnement pour permettre de choisir une partie de la pièce et une source pour lesquelles il veut réaliser une spatialisation puis de déclencher le son lors du dessin de la trajectoire. Il écoute ensuite le résultat et peut, lorsqu'il est satisfait, enregistrer la courbe sur l'ordinateur par l'intermédiaire d'un bouton "export".

### *Limitations et suggestions*

La principale limitation directement évoquée par les compositeurs concerne l'édition de trajectoires existantes. DC est intéressé par des outils de sélection et de remplacement de portions de trajectoires. Il explique qu'il *"faudrait avoir accès aux valeurs de temps des points d'une trajectoire pour pouvoir facilement sélectionner la portion à redessiner"*. EP souhaite également disposer de plusieurs modes d'édition en changeant soit la forme soit le temps alors que l'application ne propose qu'une visualisation spatiale des trajectoires (voir figure 6). Les trois compositeurs ont suggéré de pouvoir visualiser et parcourir une trajectoire dans le temps. DC propose l'utilisation d'une barre de progression temporelle pour faire défiler la trajectoire.

Les trois participants ont exprimé un intérêt pour appliquer des transformations sur les trajectoires comme des translations ou des rotations. EP propose également l'application d'interpolations entre trajectoires. Pour lui, ces transformations, bien que réalisables dans *Max* ou *Open-Music*, devraient être possibles ou du moins observables

sur la tablette, avec un retour en temps réel de la trajectoire et de la position de la source sonore.

Un autre aspect problématique concerne le stockage et la réutilisation des courbes. Au bout de quelques jours d'utilisation, EP avait créé et gardé en mémoire plus d'une centaine de courbes sur la tablette. Afin de faciliter la navigation et la réutilisation, il suggère de mettre en place des bibliothèques de trajectoires pour les organiser par groupes et réduire le nombre d'éléments à traiter.

DC a apprécié la visualisation des haut-parleurs sur l'interface graphique, mais souhaite pouvoir spécifier luimême une configuration spécifique à la situation du concert. EP souhaite plus d'aide pour se repérer dans l'espace et suggère d'utiliser une représentation circulaire similaire à celle du *Spat* présentée sur la figure 7.

## **DISCUSSION ET CONCLUSION**

Notre objectif est de concevoir des outils interactifs capables d'aider les compositeurs dans leur travail avec la spatialisation sonore. En particulier, nous nous concentrons sur les dispositifs mobiles, des dispositifs désormais omniprésents, qui permettent d'utiliser une entrée tactile pour la captation de données gestuelle, et de se déplacer dans l'espace.

Les entretiens conduits avec quatre compositeurs ont permis de comprendre le processus de travail avec la spatialisation qui, malgré l'apparition précoce d'idées et de notions "spatiales" dans le processus de composition, n'est déployée concrètement que relativement tard dans ce processus. Ceci peut s'expliquer par la nécessité de disposer de sons ou de musiciens avant de réaliser des essais de spatialisation et par l'influence du lieu de concert sur le rendu final, empêchant ainsi un travail précis en studio.

Les suggestions des compositeurs ont guidé la conception de TRAJECTOIRES, une application mobile dédiée au dessin de trajectoires de sources sonore. L'application communique des données de contrôle via le protocole OSC aux environnements de composition lors du dessin ou de la lecture. Nous avons utilisé TRAJECTOIRES comme une sonde technologique avec trois compositeurs qui l'ont utilisé pour la composition de leurs pièces. Chaque compositeurs à réussi à intégrer l'application, à sa manière, dans son environnement de composition. Grâce à la possibilité de rejouer les trajectoires enregistrées, les compositeurs ont pu expérimenter une trajectoire avec plusieurs sons, en comparer plusieurs et choisir celles qui leurs convenaient.

Concernant la saisie de données riches pour le contrôle, nous sommes intéressés par l'utilisation du multipoint et de l'orientation du dispositif mobile pour piloter plusieurs paramètres comme le niveau de réverbération ou l'orientation de la source sonore dans l'espace ainsi que pour éditer les trajectoires dessinées. La version actuelle de TRA-JECTOIRES permet par exemple d'utiliser l'orientation du dispositif mobile pour contrôler l'orientation d'une source sonore, ce qui constitue une approche hybride entre le dessin et la manipulation d'objets physiques pour le contrôle et l'interaction avec des objets virtuels. Cependant le contrôle continu de ces paramètres reste difficile à combiner avec le dessin de trajectoires. Nous orientons donc

nos recherches vers des mécanismes permettant aux compositeurs de définir des couches de données successives pour créer des trajectoires de contrôle complexes.

Notre première version de l'application utilisait Cordova<sup>7</sup>, une structure logicielle permettant de créer des applications mobiles pour différentes plateformes à partir de code web. Cependant, les nombreuses limitations concernant la communication réseau et le dessin nous ont amené à utiliser une architecture client/serveur basée sur InterfaceJS [28] qui fonctionne sur ordinateur et mobile via le navigateur internet. Cette architecture permet une grande flexibilité de développement avec des tests directement sur ordinateur et l'adaptation relativement simple à plusieurs types de système d'exploitation mobile. De plus, la latence globale n'est pas perceptible si le réseau est de bonne qualité et n'a pas gênée les compositeurs lors de leurs essais de l'application.

TRAJECTOIRES agit comme une télécommande pour les environnements de composition, mais nous souhaitons également établir des communications bi-directionnelles avec ceux-ci, afin de pouvoir utiliser dans l'application des données et trajectoires existantes. Cette approche permettrait par ailleurs de combiner les aspects interactifs et gestuels de TRAJECTOIRES avec les outils algorithmiques existants, et d'appliquer par exemple des transformations sur les courbes dessinées, réutilisables directement dans l'application. L'utilisation du format *SpatDIF* [25] est aussi envisagée pour faciliter l'intégration avec les environnement de composition et avec d'autres type de moteurs de rendu sonores spatialisé.

Nous poursuivons actuellement nos collaborations avec plusieurs compositeurs pour la création de nouvelles pièces et nous souhaitons également collaborer avec des compositeurs ayant des approches de la spatialisation différentes de celles observées lors des entretiens telle que la diffusion sur orchestre de haut-parleurs [31].

#### **REMERCIEMENTS**

Nous remercions tous les compositeurs impliqués pour leurs temps et leurs précieux conseils. Ce travail bénéficie du soutien de l'Agence Nationale de la Recherche avec le projet EFFICACe (ANR-13-JS02-0004-01) et le Labex SMART (ANR-11-LABX-65).

#### **BIBLIOGRAPHIE**

- 1. Assayag G., Rueda C., Laurson M., Agon C. & Delerue O. Computer Assisted Composition at IRCAM: From PatchWork to OpenMusic. *Computer Music Journal 23*, 3 (1999).
- 2. Baalman M. A. Spatial composition techniques and sound spatialisation technologies. *Organised Sound 15*, 03 (2010), 209–218.
- 3. Behrendt F. From calling a cloud to finding the missing track: Artistic approaches to mobile music. In *Proceedings of the International Conference on New Interfaces for Musical Expression* (2005).
- 4. Bevilacqua F., Rasamimanana N., Fléty E., Lemouton S. & Baschet F. The augmented violin

7 **<https://cordova.apache.org/>**

project: Research, composition and performance report. In Proc. *NIME '06*, IRCAM — Centre Pompidou (2006), 402–406.

- 5. Bresson J. Spatial Structures Programming for Music. In *Spatial Computing Workshop (colocated w. AAMAS'12)* (2012).
- 6. Bresson J., Agon C. & Assayag G. OpenMusic: Visual Programming Environment for Music Composition, Analysis and Research. In *Proceedings of the 19th ACM international conference on Multimedia*, ACM (2011), 743–746.
- 7. Cabaud B. & Pottier L. Le contrôle de la spatialisation multi-sources-nouvelles fonctionnalités dans holophon version 2.2. *Actes des Journées d'Informatique Musicale* (2002).
- 8. Carpentier T. Récents développements du Spatialisateur. In *Actes des Journées d'Informatique Musicale* (2015).
- 9. Delerue O. & Warusfel O. Mixage mobile. In *Proceedings of the 18th International Conference of the Association Francophone d'Interaction Homme-Machine*, ACM (2006), 75–82.
- 10. Fineberg J. Spectral music. *Contemporary Music Review 19*, 2 (2000), 1–5.
- 11. Flanagan J. C. The critical incident technique. *Psychological Bulletin 51*, 4 (1954).
- 12. Florens J. & Cadoz C. The physical model: modeling and simulating the instrumental universe. In *Representation of Musical Signals*, G. De Poli, A. Piccialli, and C. Roads, Eds. MIT Press, 1991.
- 13. Garcia J., Bresson J. & Carpentier T. Towards Interactive Authoring Tools for Composing Spatialization. In *IEEE 10th Symposium on 3D User Interfaces* (2015).
- 14. Garcia J., Leroux P. & Bresson J. pOM: Linking Pen Gestures to Computer-Aided Composition Processes. In Proc. *ICMC|SMC 2014* (2014), 384 – 390.
- 15. Hutchinson H., Mackay W., Westerlund B., Bederson B. B., Druin A., Plaisant C., Beaudouin-Lafon M., Conversy S., Evans H., Hansen H., et al. Technology probes: inspiring design for and with families. In *Proceedings of the SIGCHI conference on Human factors in computing systems*, ACM (2003), 17–24.
- 16. Jot J.-M. & Warusfel O. Spat<sup>\*</sup>: A spatial processor for musicians and sound engineers. In *CIARM: International Conference on Acoustics and Musical Research* (1995).
- 17. Le Vaillant G., Giot R. & Muñoz Gomez R. Interface Multimodale pour la Spatialisation de Musique Acousmatique. In *Actes des Journées d'Informatique Musicale* (2015).
- 18. Leroux P. . . . phraser le monde: continuité, geste et énergie dans l'oeuvre musicale. *Circuit: Musiques contemporaines 21*, 2 (2011), 29–48.
- 19. Marshall M. T., Malloch J. & Wanderley M. M. Gesture control of sound spatialization for live musical performance. In *Gesture-Based Human-Computer Interaction and Simulation*. Springer, 2009, 227–238.
- 20. Mathew J., Huot S. & Blum A. A morphological analysis of audio objects and their control methods for 3d audio. In Proc. *NIME '14*, Goldsmiths University of London (2014), 415–420.
- 21. Nixdorf J. J. & Gerhard D. Real-time sound source spatialization as used in challenging bodies: implementation and performance. In *Proceedings of the 2006 conference on New interfaces for musical expression*, IRCAM—Centre Pompidou (2006), 318–321.
- 22. Otondo F. Creating Sonic Spaces: An Interview with Natasha Barrett. *Computer Music Journal 31*, 2 (2007), 10–19.
- 23. Otondo F. Contemporary trends in the use of space in electroacoustic music. *Organised Sound 13*, 01 (2008), 77–81.
- 24. Pachet F. & Delerue O. A mixed 2d/3d interface for music spatialization. In *Virtual Worlds*, Springer (1998), 298–307.
- 25. Peters N., Ferguson S. & McAdams S. Towards a spatial sound description interchange format (spatdif). *Canadian Acoustics 35*, 3 (2007), 64–65.
- 26. Peters N., Marentakis G. & McAdams S. Current technologies and compositional practices for spatialization: A qualitative and quantitative analysis. *Computer Music Journal 35*, 1 (2011), 10–27.
- 27. Puckette M. Combining Event and Signal Processing in the Max Graphical Programming Environment. *Computer Music Journal 15*, 3 (1991).
- 28. Roberts C., Wakefield G. & Wright M. The web browser as synthesizer and interface. In *Proceedings of the International Conference on New Interfaces for Musical Expression* (2013), 313–318.
- 29. Schnell N., Robaszkiewicz S., Bevilacqua F. & Schwarz D. Collective sound checks – exploring intertwined sonic and social affordances of mobile web applications. In Proc. *TEI '15*, ACM (2015), 685–690.
- 30. Sèdes A., Guillot P. & Paris E. The HOA library, review and prospects. *International Computer Music Conference Proceedings 2014* (2014).
- 31. Tutschku H. On the interpretation of multi-channel electroacoustic works on loudspeaker-orchestras: Some thoughts on the grm-acousmonium and beast. *Journal of Electroacoustic Music 14* (2002), 14–16.
- 32. Wright M. Open Sound Control: An Enabling Technology for Musical Networking. *Organised Sound 10*, 3 (2005), 193–200.